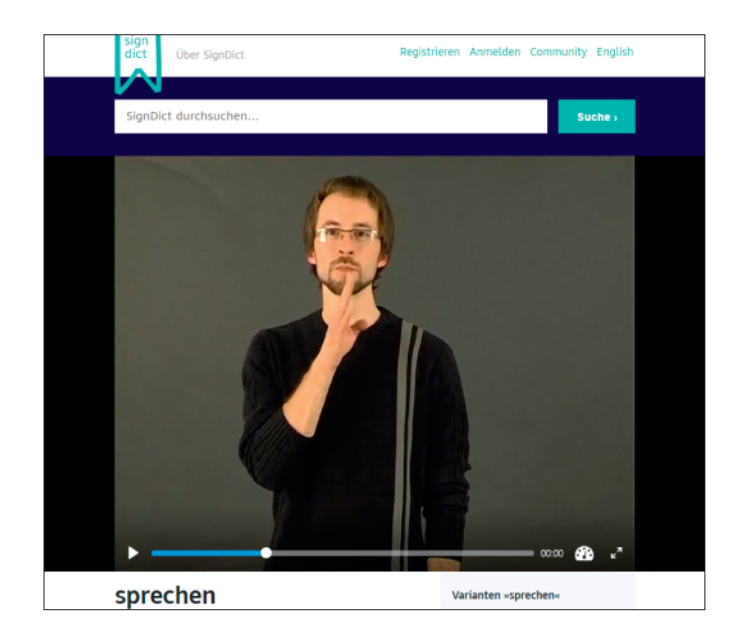

# **Wörterbuch für Gebärdensprache**

beta.signdict.org

Es gibt ungezählte Wörterbücher für Schriftsprachen, auch online. Ein Pendant für Gebärdensprache fehlte bisher. Diese Lücke soll **SignDict** füllen. Bodo Tasche, der Initiator des Projekts, hat selbst gehörlose Eltern und sich mit dem Projekt einen Traum erfüllt. Mehr als 60 Menschen haben bisher über 4000 Gebärden bereitgestellt. Jeder kann mitmachen. Wer Gebärden beisteuern möchte, benötigt nur eine Webcam.

*(jo@ct.de)*

# **Nur ein Aufruf**

https://github.com/alex/what-happens-when/blob/master/READ-ME.rst

Was passiert eigentlich, wenn man mit dem Browser eine Webseite aufruft? Der Browser lädt sie und stellt sie dar, klar, aber was geschieht im Detail hinter den Kulissen? Dieser Frage versucht sich Alex Gaynor mit seinem GitHub-Repository **whathappens** anzunähern. Schritt für Schritt fieselt er auseinander, was passiert, wenn man google.com in die Adresszeile eingibt und Return drückt. Das Projekt ist nicht mehr ganz taufrisch – der letzte Commit ist drei Jahre alt. Nichtsdestotrotz gibt es einen guten Eindruck davon, wie viele und welche Rädchen eigentlich ineinandergreifen müssen, bevor die Google-Seite erscheint. *(jo@ct.de)*

> *Alle Links dieser Seite unter ct.de/yj19*

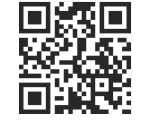

# **Kultur für alle**

#### openculture.com

Dan Colman, der Autor von **Open Culture** hat es sich zur Aufgabe gemacht, hochwertige Quellen für Lehrmedien zusammenzutragen. Kostenlose Online-Kurse, Filme, Kunstwerke, eBooks – die Site hält Tausende Links auf interessante Websites bereit. Fast täglich kommen neue hinzu, die Colman in einem Blog präsentiert. Die Site ist nicht nur für Lehrer, sondern für jeden Kulturinteressierten einen Besuch wert. *(jo@ct.de)*

# **Spaß mit Photoshop**

jamesfridman.com

"Hey James, kannst Du mal schnell …" Photoshop-Ninja **James Fridman** erhält immer wieder solche Anfragen, bei denen es darum geht, etwas in Fotos hinein- oder aus ihnen herauszuretuschieren. Klar kann er. Aber er erlaubt sich manchen Schabernack und veröffentlicht die Ergebnisse auf Twitter. Erhält er eine Anfrage einer Frau, die ein Bild von sich verändert haben will, weil sie mit ihrem Körper nicht zufrieden ist, macht er sich allerdings nicht über sie lustig, sondern versucht, sie in ihrem Selbstwertgefühl zu stärken. *(jo@ct.de)*

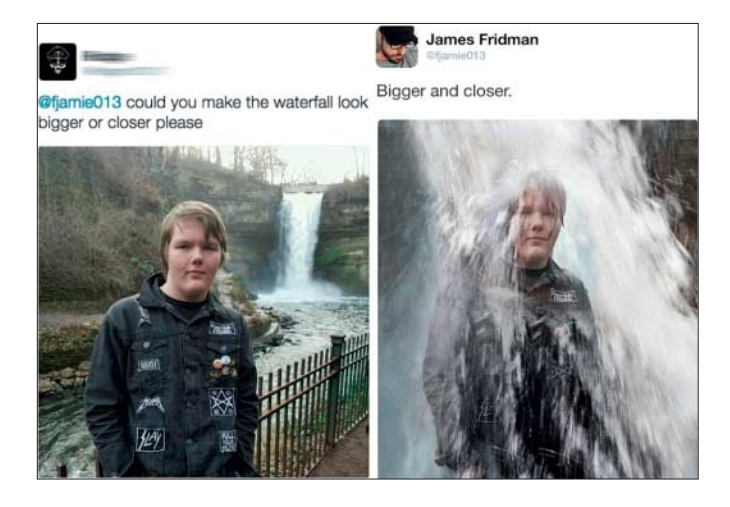

### **Hype-Videos**

Wie Restaurants ihren Gästen die Wartezeit auf die Speisen auf kreative Weise verkürzen können, zeigen die Videos von Le Petit Chef. Das Unternehmen projiziert liebevoll gestaltete Animationen auf den Esstisch.

www.lepetitchef.com (verschiedene Längen)

Diese Horror-Miniaturen zeigen, dass man nur zwei Minuten benötigt, um den Zuschauern gehörige Schauer über den Rücken zu jagen.

youtu.be/jYZMn\_f5Guk, youtu.be/PtTt6bYVnuU, youtu.be/\_1olUV3BGvQ, youtu.be/-f2b5J7\_1mo (verschiedene Längen, englisch)